## **EndNote ile Bilimsel Araştırma, Tez, Makale Yazım ve Yayını**

#### ✓ **EndNote ile kişisel kaynak kütüphanesi oluşturma**

- o Online veritabanlarında (Web of Science, PubMed, Library of Congress...) makale arama
- o Manuel kaynak girişi ve kaynak/referans kaydı oluşturma o Kitap, Kitap Bölümü, Web Sayfası… gibi referans türleri için kaynak kaydı oluşturma
- o Referans kaydı import seçenekleri (PDF import, Direct export ve import filtreleri...) o Google Akademik, DergiPark, PubMed, Web of Science vb. veritabanlarından kaynak ve tam metin ekleme

#### ✓ **Kişisel Kaynak Kütüphanenizi Düzenleme**

- o Referans grubu oluşturma (Kişisel, Akıllı yada Gruplardan grup oluşturma)
- o Seçme, sıralama, arama, taşıma, güncelleme...

### ✓ **Referans, Grup yada Kütüphane Paylaşımı**

✓ **EndNote Kütüphanelerinin Farklı Platformlarda Kullanımı ve Senkronizasyon** 

#### ✓ **EndNote ile Makale\Tez Yazımı**

o Atıf yapma, referans listesi oluşturma ve farklı dergi formatları için düzenleme... o Hazır dergi stillerini düzenleme ve kendi stilini oluşturma

- ✓ **Manuscript Matcher Özelliği ile Makale Yayınlamak İçin En Uygun Dergi Seçimi**
- ✓ **EndNote, Web of Science desteği** 
	- o Web of Science ve Citation Report aracılığıyla referanların etki değeri ve ilişkilerini belirleme o Benzer makale ve kaynaklara erişim
	- o Makalelerin kaynaklarına erişim ve EndNote kütüphanesine aktarım...

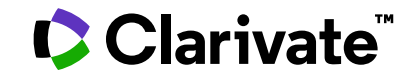

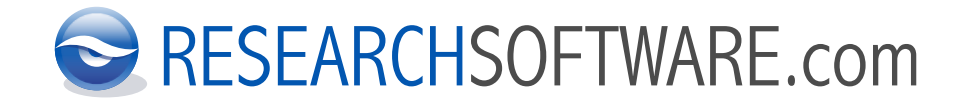

# **Bilimsel Araştırma, Makale ve Tez ENDNOTE: Yazımınızı Kolaylaştıran Yazılım**

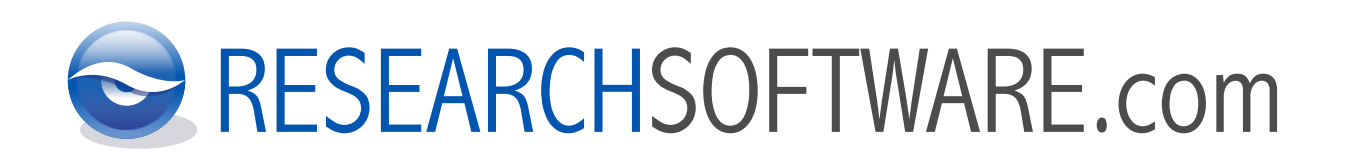

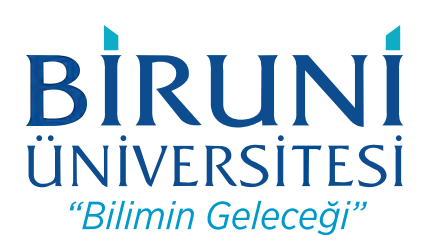

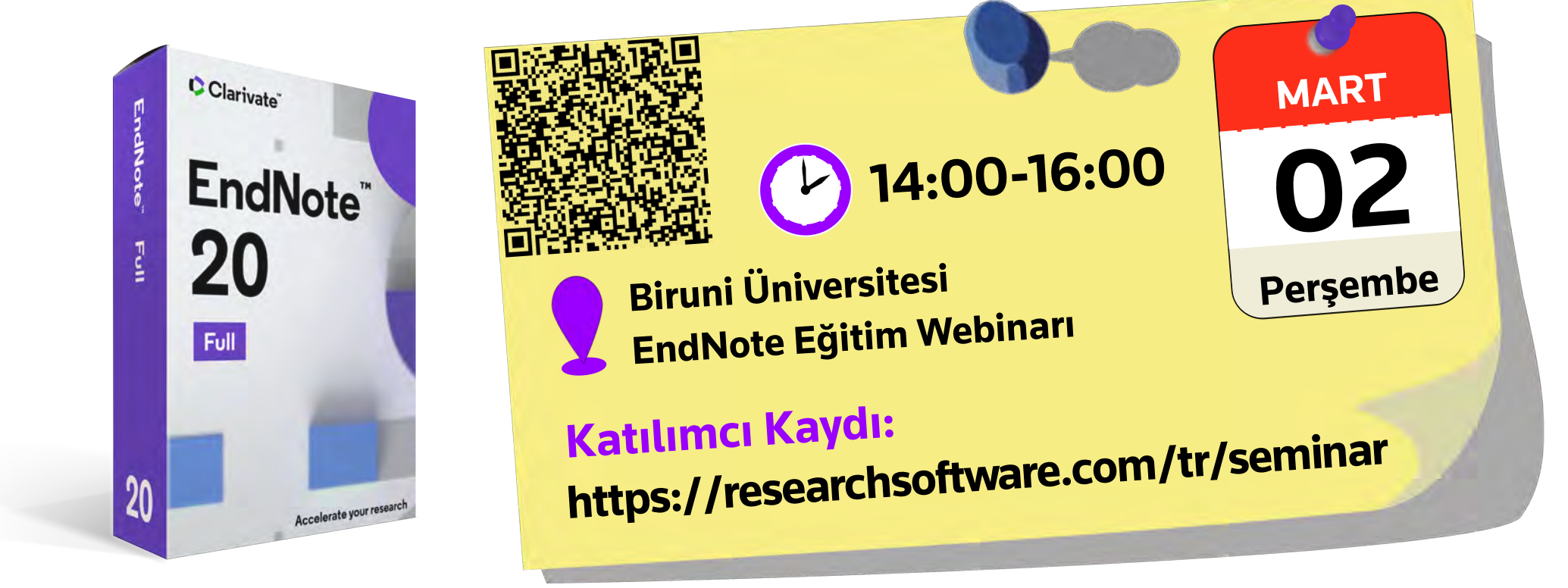